# Expense Tracker

Vedant Gaikwad Suyash Gaikwad Vaishnavi Gaikwad Nishant Gajarlawar Abhinay Gajbhiye Pranjal Gajbhiye

*Department of Engineering, Sciences and Humanities (DESH) Vishwakarma Institute of Technology, Pune, 411037, Maharashtra, India*

**Abstract: Expense Tracker is an android based application. This application allows the user to maintain a computerized diary. Expense tracker application which will keep a track of the expenses a user spends on a trip. This application keeps a record of your expenses and will give you a category-wise distribution of your expenses. Expense Tracker application will generate the report at the end of your trip. Expenses via graphs and proper representation. An expense history will also be provided in application** 

## I. INTRODUCTION

Expense Tracker is a refined framework which permits clients to productively deal with his/her costs easily. Following costs day by day can truly help us set aside part of cash. When we start off by following our costs every day, we will have the option to show signs of improvement though where you are going through your cash, so you remain in charge and accomplish your objective. The item went through the design, development and the testing phase as a component of the lifecycle of software development.

The application's interface is structured utilizing custom craftsmanship components, the capacity layer is actualized utilizing ANDROID SDK, and the period of testing the push cut was cultivated effectively. The purpose of this thesis is to offer Smartphone users a way to manage their finances in any situation by tracking their daily expenses. Ultimately, this contributes to societal well-being.

#### II. METHODOLOGY

Methodology represents a description about the framework that is undertaken. It includes several benchmarks that must be accomplished in order to accomplish the goal.

Android is a product stack for cell phones that incorporate a working framework, middleware, and key applications. The Android SDK provides the tools and APIs required to begin developing Java-based applications for the Android platform.

Android gives developers the ability to create extremely complex and innovative applications by providing an open development environment.

Engineers are allowed to exploit the gadget equipment, get to area data, run background administrations, set cautions, add notifications to the status bar and a whole lot more.

Designers have full access to a similar structure of APIs utilized by the center applications. The application design is de- marked to disentangle the reuse of segments; any application can distribute its capacities and some other application may then utilize those abilities (subject to security imperatives implemented by the system). This similar system allows segments to be replaced by the customer.

### III. SNIPPETS

**User registration/Login**:-The User module will help to sign-up and log in to the user's account. The user can create an account directly from the website or from the mobile application. An internet connection is required from the user side to initially login from the mobile application. Offline service is available eventually.

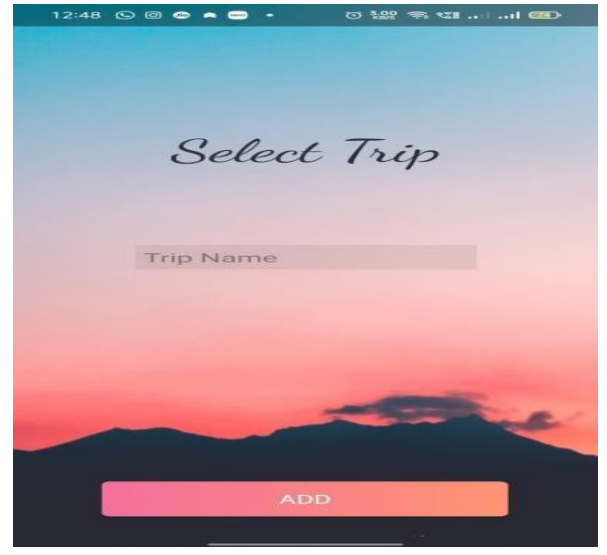

Fig 3.1

Groups creation:-Groups can be created by the user on the basis of contacts from the device as well as from facebook contacts. An additional functionality would be creating quick groups directly from Facebook events.

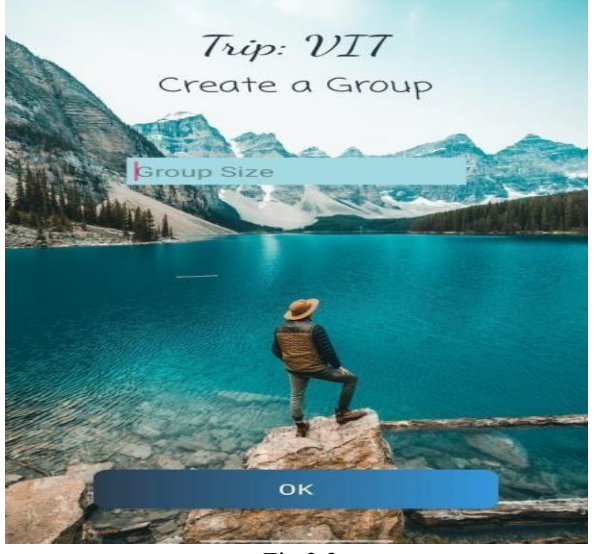

Fig.3.2

Estimations: Likewise, this is a special element of cost chief. The estimations of the costs of clients are recommended to them. This would assist the client with adjusting his spending in a manner inside their financial plan. Be that as it may, this application won't consider some cost types like purchasing electronic apparatuses, automobiles and other costly items which don't happen as often as possible

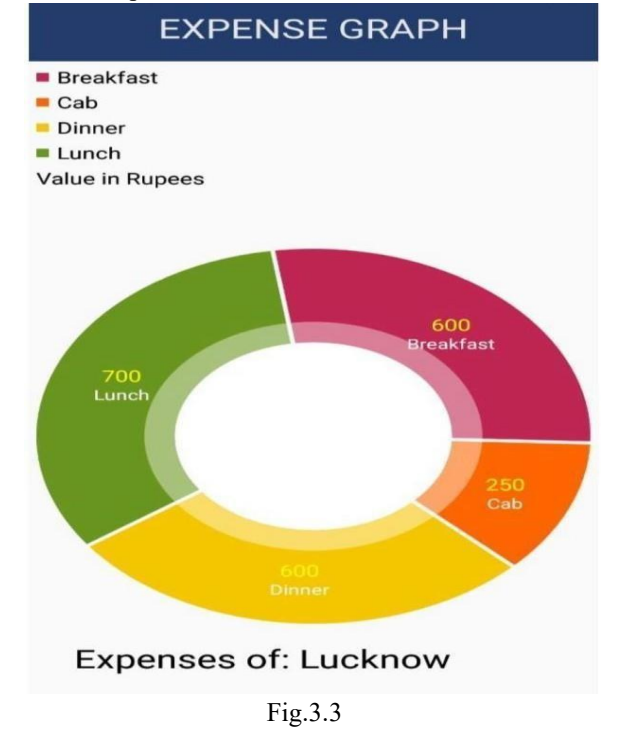

Splitting expenses: Every single individual will have genuine obligations and credits who used to partake in a gathering or independently. Problem free computation of shared costs helps in gathering.

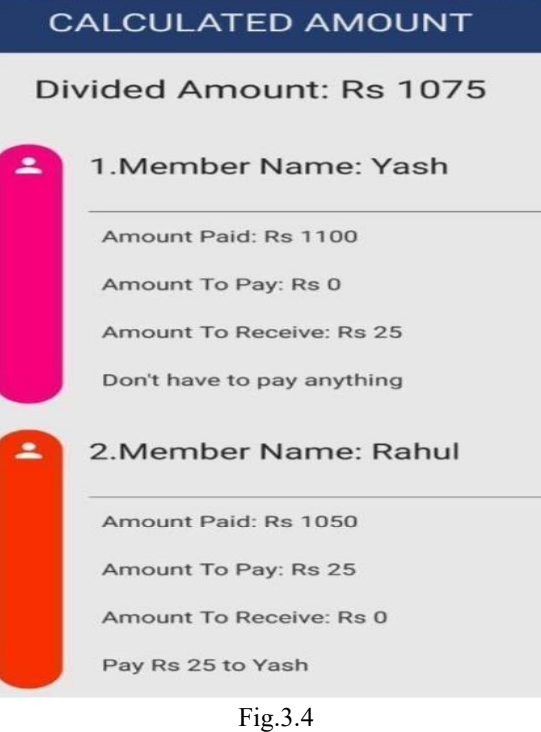

## IV. CONCLUSION

In this project, we have created an application expense tracker by providing full details on it. This project also emphasizes on main ideas related to the app. We took the ideas and researched the topic from the websites which are mentioned in reference. I hope this project will be useful and knowledgeable.

## V. ACKNOWLEDGEMENT

We would like to express our thanks of gratitude to our subject teacher 'Vaishali Rajput' as well as to our guide 'Dr .C.M.Mahajan who give us the golden opportunity to do this project and also help us in doing a lot of research and we came to know about so many new things. We are thankful to them.

### **REFERENCE**

[1] Donn Felar, "Android Application Development for Dummies", published by Dummies,2010.

- [2] Ed Burnette, "Hello, Android: Introducing Google's Mobile Development Platform", published by Pregnt Bookshelf 2009
- [3] Lee, "Beginning Android Application Development", Published by WroxPress,2011.
- [4] Velmurugan. R, Mrs.P.sha https://drive.google.com/ file/d/1QghLf6vJHSU[\\_](https://drive.google.com/file/d/1QghLf6vJHSU_6A08Z4h3jOHbZ-wJbhHG/view?usp=drivesdk)
- [5] [6A08Z4h3jOHbZ-wJbhHG/view?usp=drivesdk](https://drive.google.com/file/d/1QghLf6vJHSU_6A08Z4h3jOHbZ-wJbhHG/view?usp=drivesdk) [https://drive.google.com/file/d/1QV7hiQOxV1L](https://drive.google.com/file/d/1QV7hiQOxV1LvsW3tbRl3F9uNLwv7XqUw/view?usp=drivesdk) [vsW3tbRl3F9uNLwv7XqUw/view?usp=drivesd](https://drive.google.com/file/d/1QV7hiQOxV1LvsW3tbRl3F9uNLwv7XqUw/view?usp=drivesdk) [k](https://drive.google.com/file/d/1QV7hiQOxV1LvsW3tbRl3F9uNLwv7XqUw/view?usp=drivesdk)
- [6] [https://drive.google.com/file/d/1QdiVyxG\\_31YL](https://drive.google.com/file/d/1QdiVyxG_31YL) [TR7v0EP4xif-vA2ye7zZ/view?usp=drivesdk](https://drive.google.com/file/d/1QdiVyxG_31YLTR7v0EP4xif-vA2ye7zZ/view?usp=drivesdk)
- [7] [https://drive.google.com/file/d/1QVbcgZmaa3R](https://drive.google.com/file/d/1QVbcgZmaa3RVPng-PFVB0WPQKIwgHTUQ/view?usp=drivesdk) [VPng-PFVB0WPQKIwgHTUQ/view?usp=drive](https://drive.google.com/file/d/1QVbcgZmaa3RVPng-PFVB0WPQKIwgHTUQ/view?usp=drivesdk) [sdk](https://drive.google.com/file/d/1QVbcgZmaa3RVPng-PFVB0WPQKIwgHTUQ/view?usp=drivesdk)
- [8] https://drive.google.com/file/d/1QOIVqe5PZoL vvhAMVCAYfKEb9QvQIxp4/view?usp=drives dk
- [9] https://drive.google.com/file/d/1QSlqBsZ0ybW BCaK42suNIPi93G\_MKYm4/view?usp=drives dk